### **SGNOG7 @One Farrer Hotel & Spa**

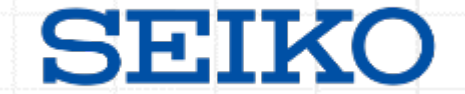

# **Computer System Time and Network Time Synchronization**

How To Handle Leap Seconds

**July 12th, 2019 Junko Nozaki Seiko Solutions Inc.**

## **Seiko as Time Solution Provider**

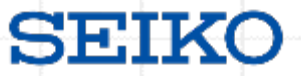

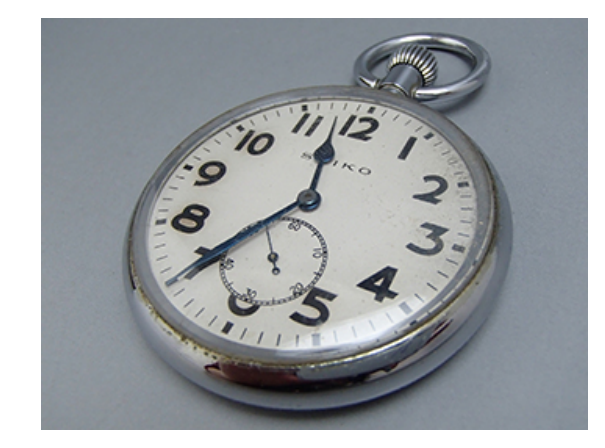

The origin of Seiko as time solution provider dates back to 1881 when K. Hattori started a clock shop. We have more than 130 years of history providing precise time solution with cutting edge products such as clock, watch and electronic.

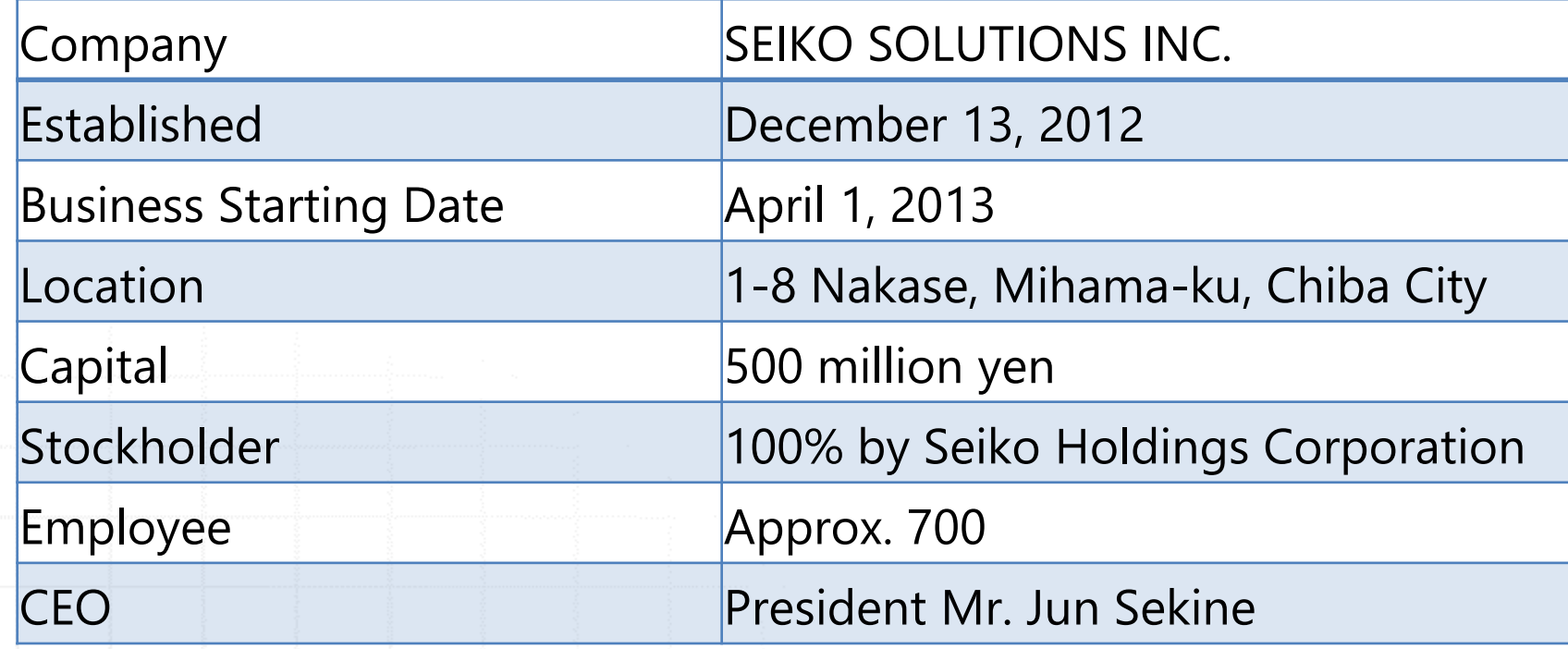

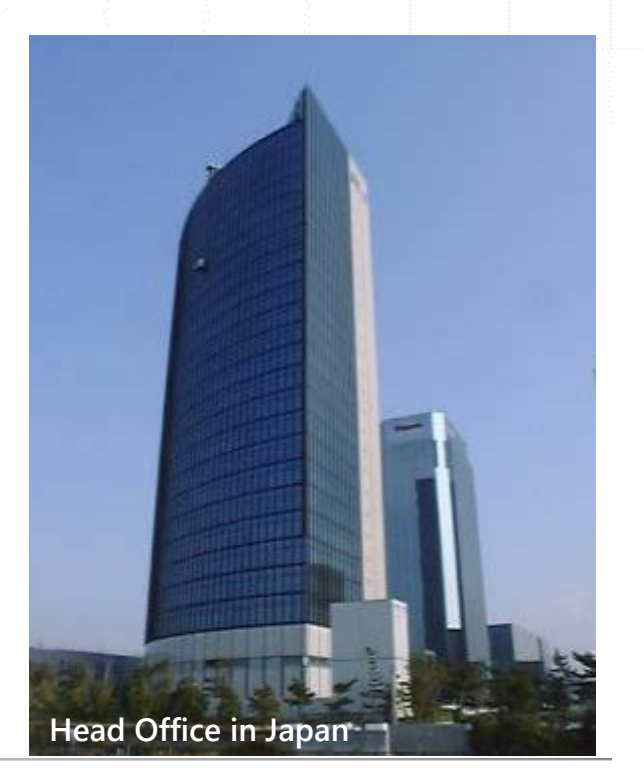

©2019 Seiko Solutions Inc. All rights reserved.

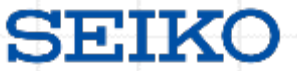

# Accurate time and frequency are the foundation of information and communications, as well as the foundation of academic, industrial, and safe social life.

Tetsuya Ido Director of NICT Space-Time Standards Laboratory

(NICT: Japan **N**ational Institute of **I**nformation and **C**ommunications **T**echnology)

正確な時刻と周波数は、情報通信の基盤であるとともに、学術、産業、安心安全な社会生活の基盤です。 http://www2.nict.go.jp/sts/lab/index.html

**Question : What is the definition of time to computers?**

**We start from this point???**

**Yes, we need some abstraction to explore! (POSIX.1 A.4.16, ITU-T G.810, IEEE1588-2008 etc.)**

**Answer :**

**A continuously and truly monotonically increasing value that does not jump or regress.**

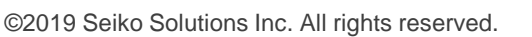

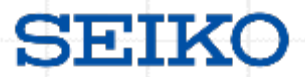

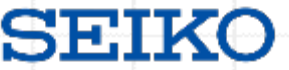

**It is measured by the elapsed time from Epoch**

**Epoch**

- **Starting point to measure the elapsed time**
- **12:00:00 am of January 1st, 1970 in UTC**

**Elapsed time**

**SI second is used to measure elapsed time from Epoch** 

**SI second**

**Physical quantity determined by a certain change time of cesium atom**

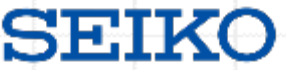

# **In fact, computers (i.e. OS) do NOT comprehend any calendar as we do.**

- **Q: What is a calendar?**
- **A: Something we use like "12th of July, 2019."**
- **Q: What calendar are we currently using?**
- **A: Gregorian Calendar.**

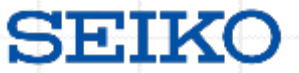

**But my computer tells me the correct date and time.**

**root@ubuntu:~\$ date Fri Jul 12 10:45:44 SGT 2019**

**It seems it understands our calendar. Doesn't it?** 

**Answer:**

**It is because of the smart one (tz database) who translates computer time to the calendar we are familiar with.**

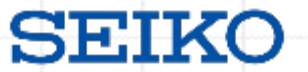

**OS recognizes the time as**

```
root@ubuntu:~$ date +%s
1562899544
```
**Which tells us Friday 12th of July, 2019 10:45:44 SGT = 1562899544 (s)**

**(1,562,899,544 seconds have been passed since 1st of January, 1970 12:00:00 am (UTC))**

**We call this UNIX time (POSIX time) as it is the elapsed time from Epoch.**

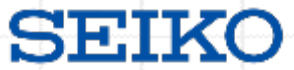

**Most OS from UNIX family understand calendar via tz database.**  $\bullet$  **It translates UNIX time to calendar time.** 

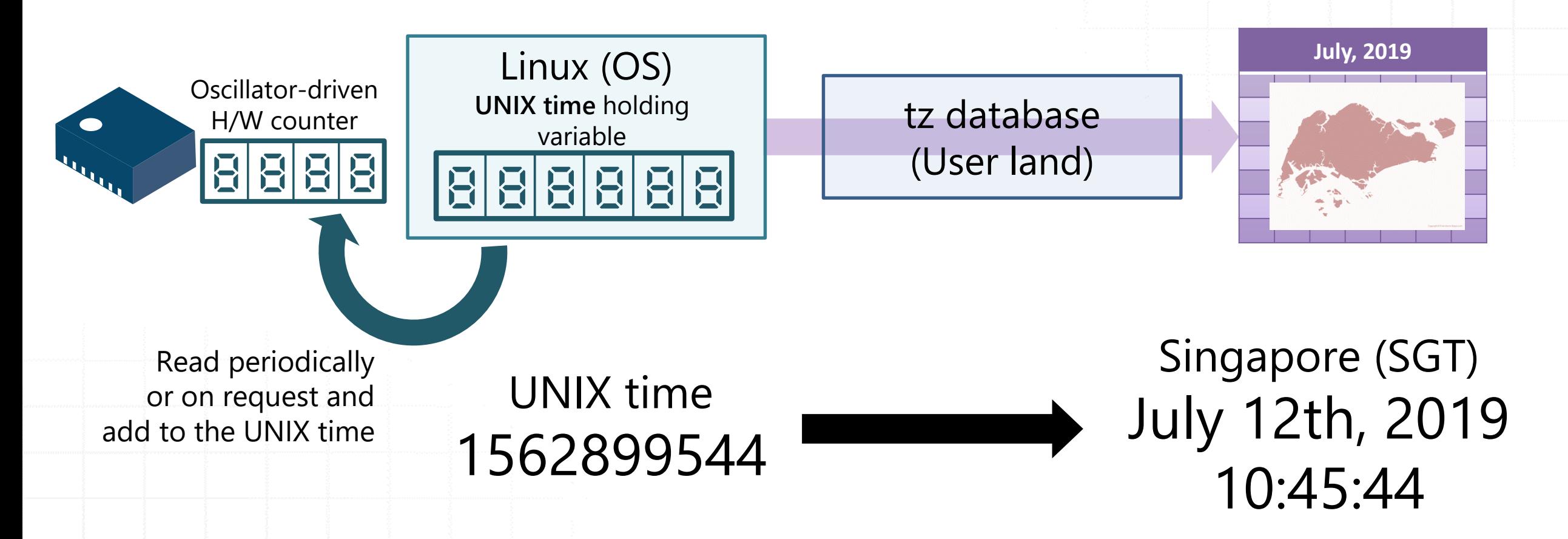

**TZ Database (2)**

**July, 2019** TZ database, as its primary job, translates UNIX time into standard time for each region. Japan Standard Time

**UNIX time holding variable** Linux (OS) tz database (User land) UNIX time 1562899544 (JST) July 12th, 2019 11:45:44 am **July, 2019 July, 2019** Greenwich Mean Time (GMT) July 12th, 2019 02:45:44 am Eastern Standard Time (EST) July 11th, 2019 10:45:44 pm Singapore (SGT) July 12th, 2019 10:45:44 am

SEIKO

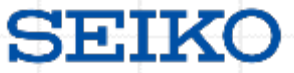

### **TZ Database**

## TZ Database can handle Daylight Saving Time correctly.

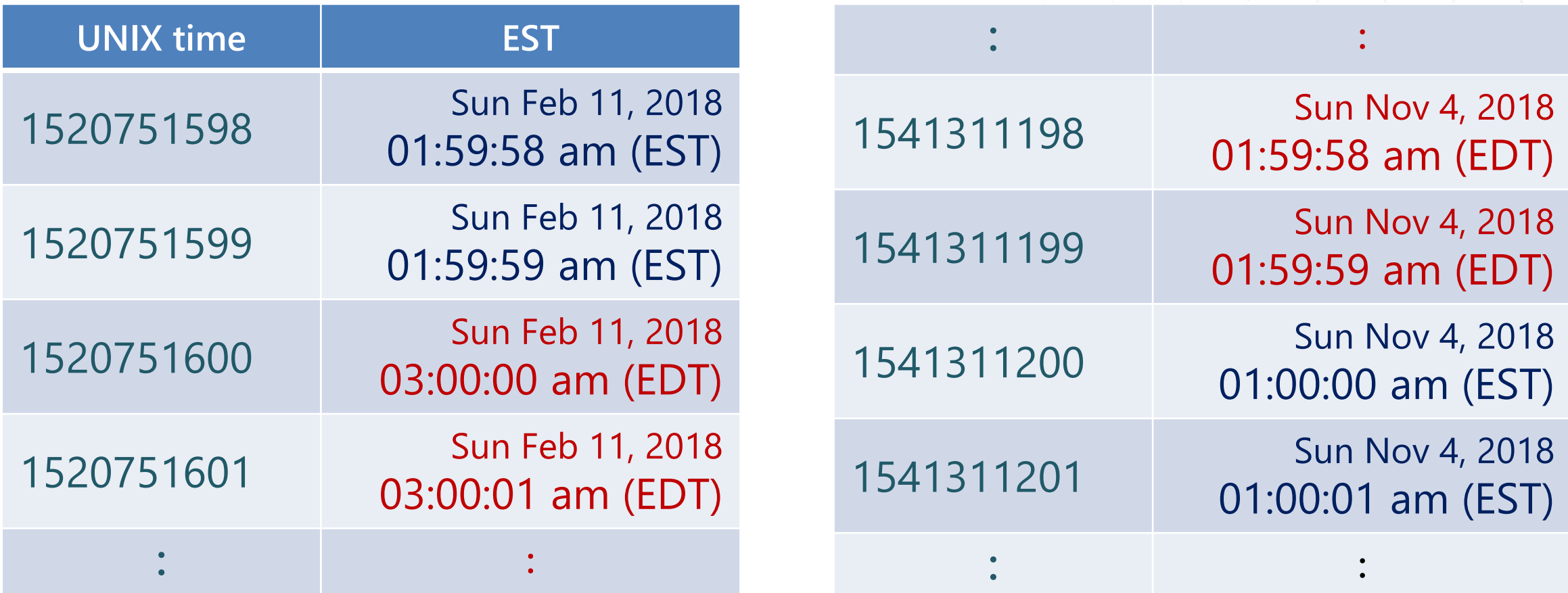

## **UNIX time retains continuity without a jump!**

**Question: Isn't Leap Second the same as Daylight Saving Time?**

**Answer:**

**TZ database doesn't deal with leap second. Leap second is directly handled by OS. So, it DOES have an impact on UNIX time continuity.**

11

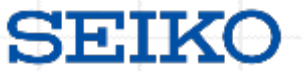

**Question:**

**Calculate below as UNIX time**

# **July 1, 12:00:00 am UTC 1972**

# **Answer : 78796800**

•**1970 is not a leap year ⇒ 31536000 s (86400 s x 365 d)** •**1971 is not a leap year ⇒ 31536000 s** •**<sup>1st</sup> of January to 1<sup>st</sup> of July in 1972**  $\Rightarrow$  **15724800 s (86400 s x (31 d x 3 m+30 d x 2 + 29 d))** •**31536000×2+15724800 = 78796800**

- 
- 
- 

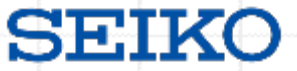

## **June 30,1972 was the first day with a leap second**

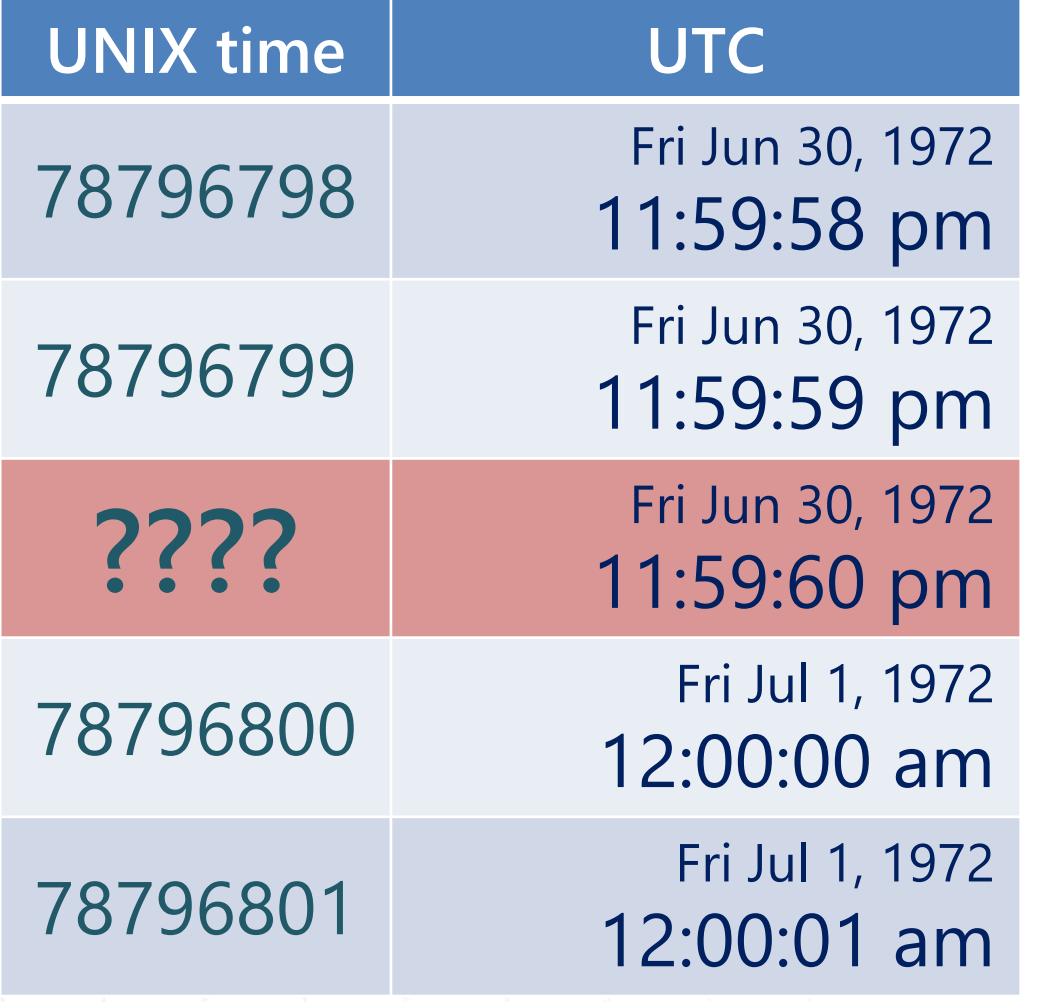

What should we do when there is no appropriate integer to put in "????" ?

A) Repeat "78796799" B) Adjust by changing the rate of increase in value beforehand

However A) cannot retain time continuity.

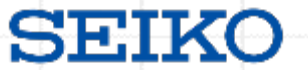

**Key Features of leap second**

- **Cannot avoid since our daily life is based on UTC**
- **Go into effect irregularly**
	- **Future implementation date is unknown**
	- **Out of scope of UNIX time calculation**
- **Contrary to the definition of computer time continuity**
	- **Discontinuity directly affects time difference calculation**
	- **Unprepared computer programs get affected**

# **Pre-testing is important for leap second handling!**

**A leap second "11:59:60" inserted between "11:59:59" on June 30 and "12:00:00" on July 1 in UTC**

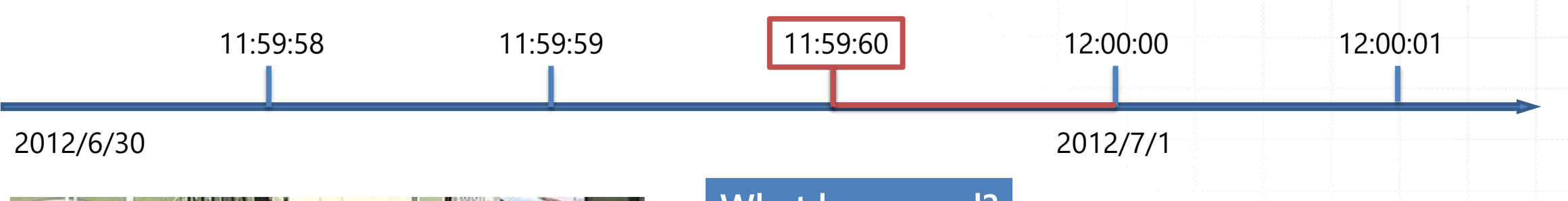

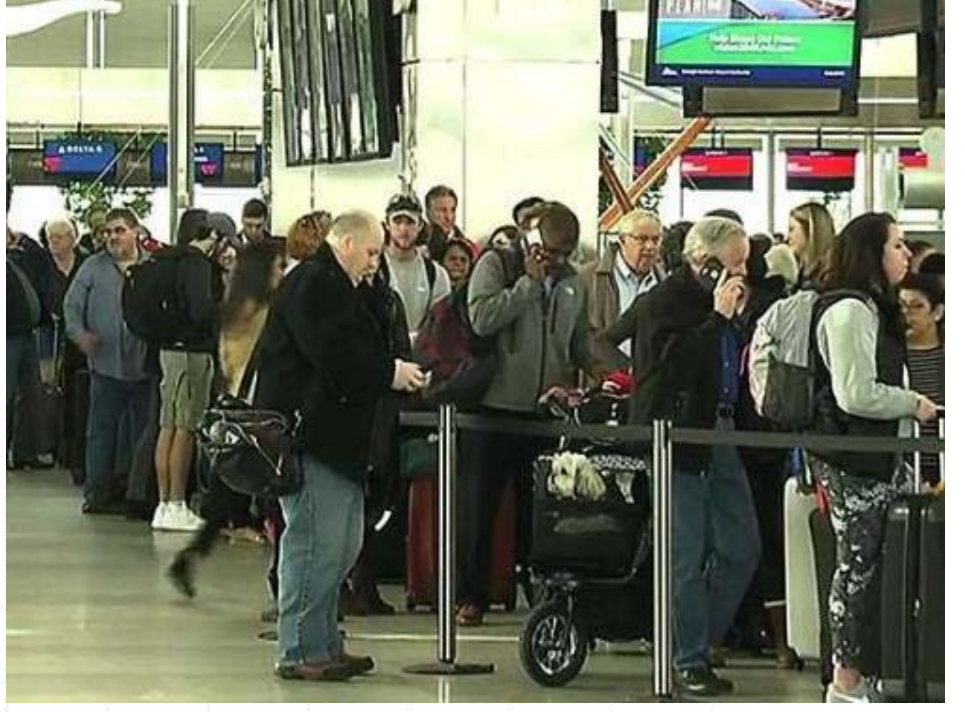

### **What happened?**

- A glitch in the Linux kernel caused problems for various services, such as Reddit, Mozilla, Yelp, Foursquare, LinkedIn and etc.
- Passengers of Qantas and Virgin Australia were required manual check-ins causing flights delays.

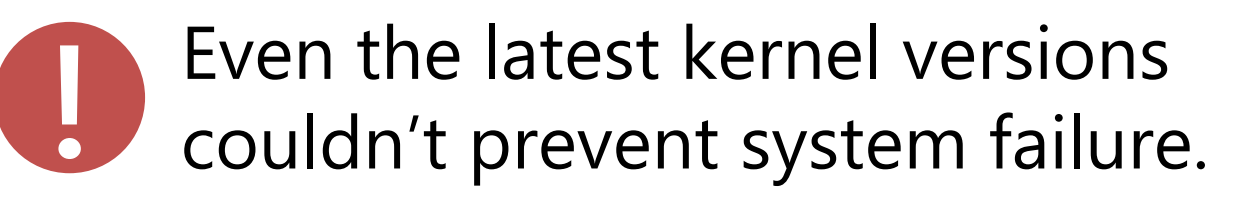

SE:IV

### **How to Handle Leap Second without Time Server (Linux System)**

#### **NTP daemon : transfers leap second announcement / Linux OS : handles leap second**

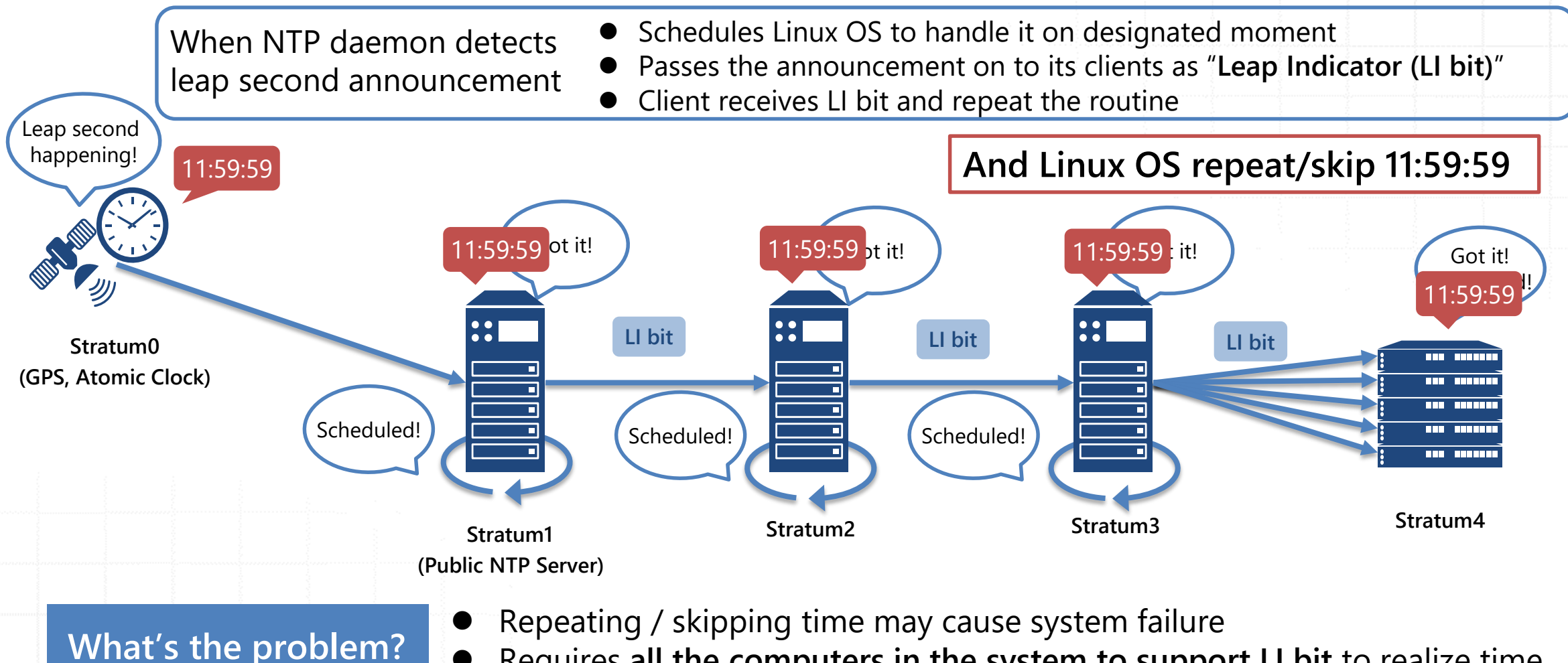

 Requires **all the computers in the system to support LI bit** to realize time synchronization of the whole system

SEIK

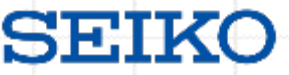

**With Time Server as your own Stratum1 server, leap second handling is complete within it.**

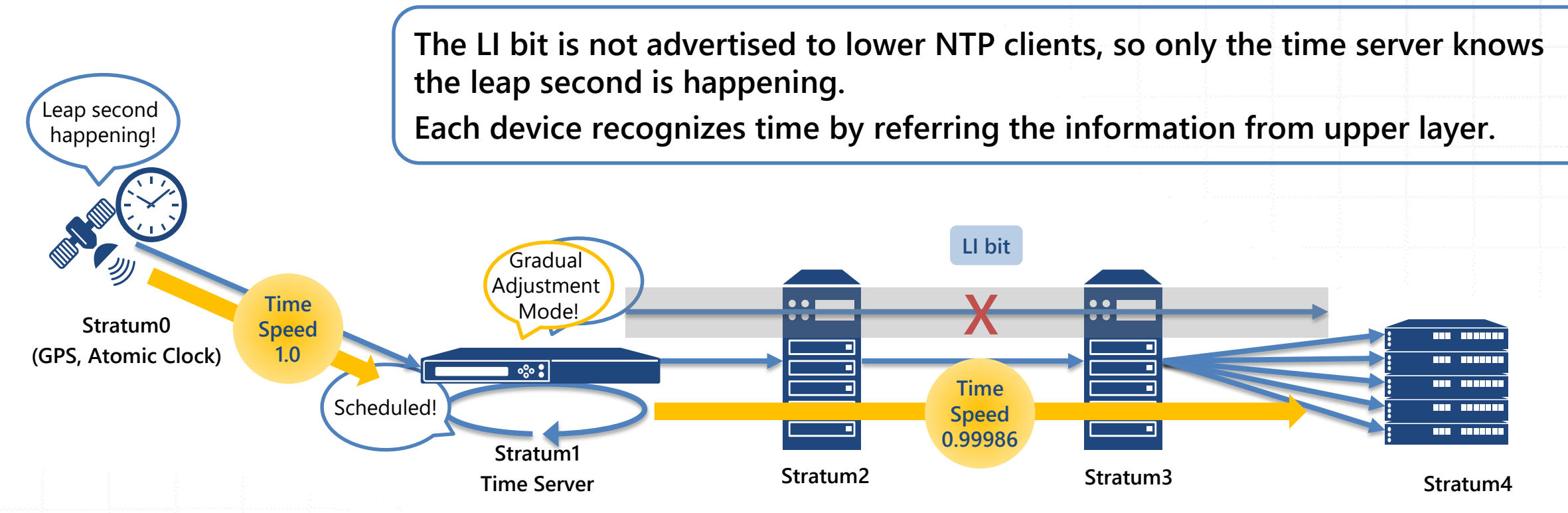

Time Server with "**Gradual Adjustment Mode**" is recommended in the following situations.

- The system needs to hold time continuity (no jumping and repeating)
- The system includes devices which doesn't support Leap second indicator

Set to Gradual Adjustment Mode, divided leap second starts to be inserted 2 hours before it really occurs.

### **Case Study : Tokyo Stock Exchange, Inc,**

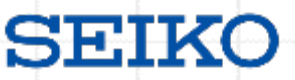

Tokyo Stock Exchange conducted a pre-test to confirm system stability throughout the upcoming leap second of July, 2015.

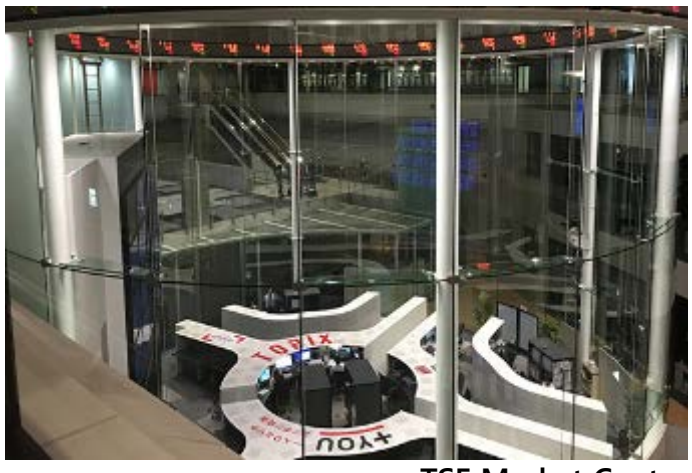

#### What were done for handling

- **Prepared the environment with simulated leap second**  occurring once a day with private NTP server.
- Checked that any failure caused by leap second would not occur in the on-premise environment.
- **The verification process took six months** to complete the detailed test items.

**TSE Market Center**

Tokyo Stock Exchange also notified relevant parties of the points of concern in advance.

The Tokyo Stock Exchange, which starts trading at 9 AM, will insert dispersed 1 second in 2 hours from 7 AM (7200 seconds) to avoid the sudden insertion of the whole 1 second. In March, the TSE notified relevant companies of a note of caution, as orders are flowing in 1/1000 second increments, although it is not expected to have a major impact on the market.

**-Nihon Keizai Shimbun (Nikkei), May 9, 2015**

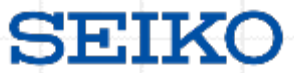

#### **Leap second is inserted when time gap reaches certain level.**

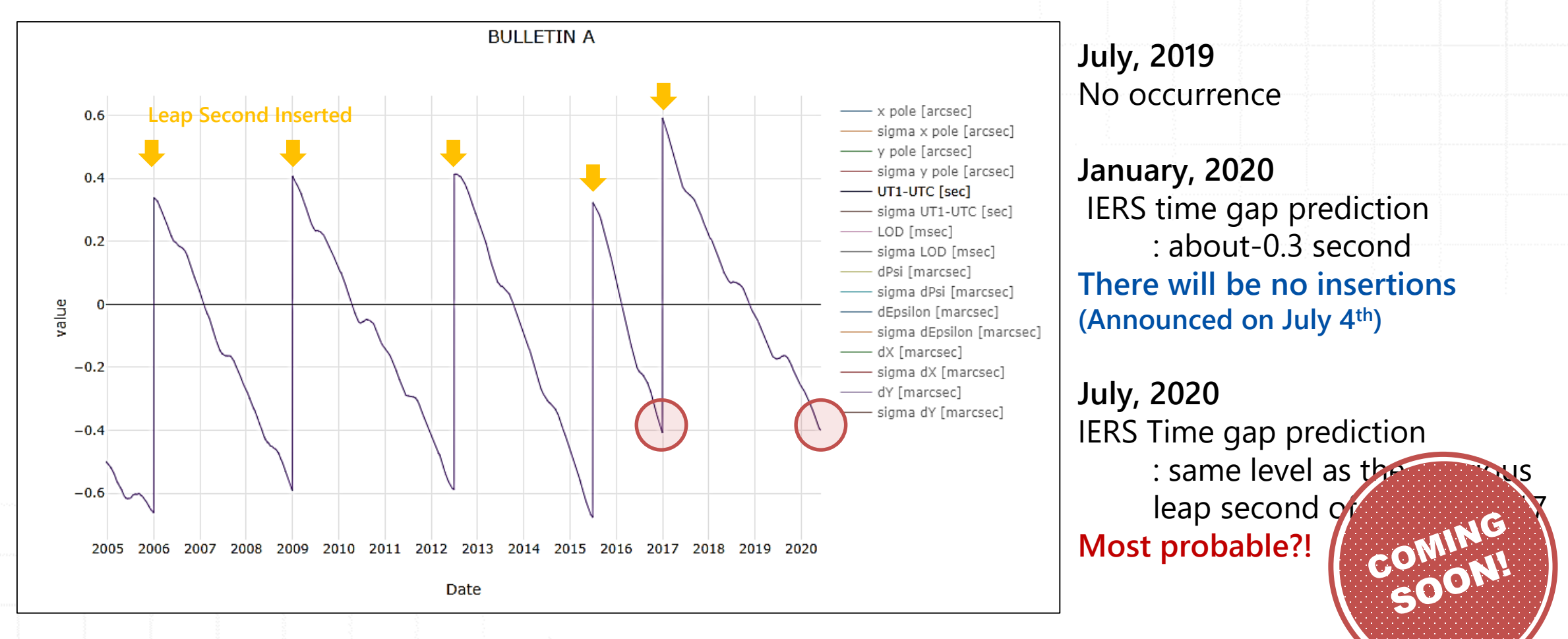

IERS, "Earth orientation data", https://www.iers.org/IERS/EN/DataProducts/EarthOrientationData/eop.html **Don't fear, but prepare!**

©2019 Seiko Solutions Inc. All rights reserved.

**Summary**

- **We cannot avoid leap second since our business and daily life is based on UTC**
- **Leap second may affect unprepared computer programs causing serious system failure**
- **Pre-testing is essential to secure system stability**

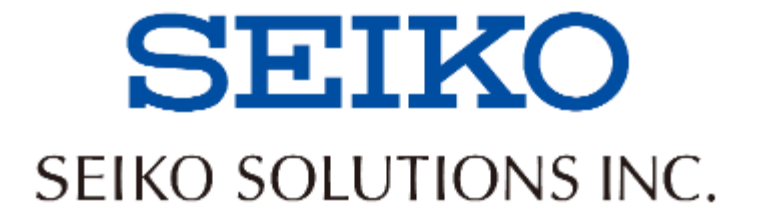